### Anlage **Schuljugendarbeit Verwendungsnachweis**

Landratsamt Saale-Holzland-Kreis Finanzen/Beteiligungsmanagement Im Schloss graue Felder sind auszufüllen! 07607 Eisenberg

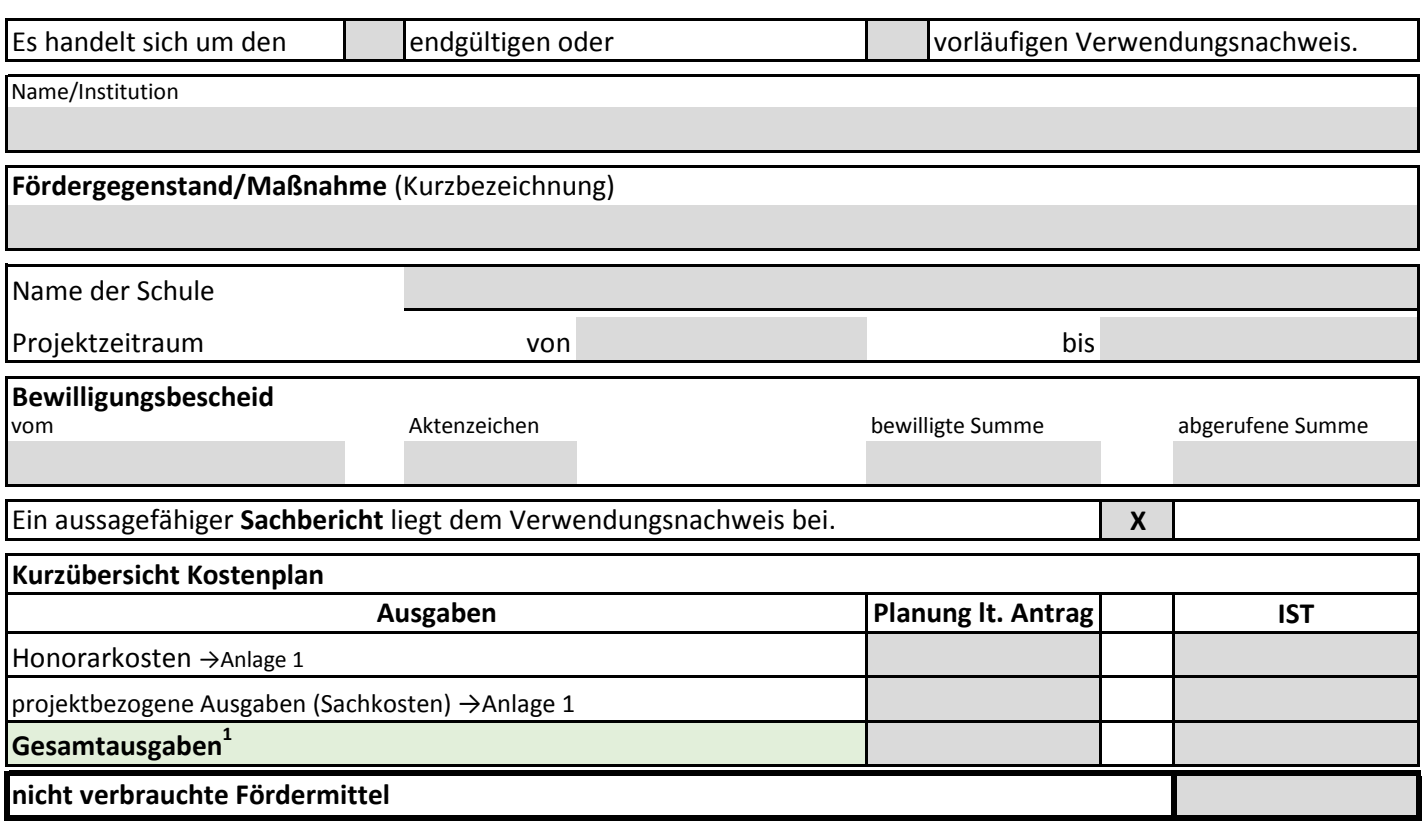

**Nicht verbrauchte Fördermittel sind unverzüglich zurückzuzahlen an den Saale-Holzland-Kreis auf das Konto DE69 83025 3030 0000 0003 37 unter Angabe des Verwendungszweckes 4515.1783 und Name der Schule.** 

Hiermit wird bestätigt, dass die Zuwendung wirtschaftlich und sparsam sowie entsprechend dem im Bewilligungsbescheid ausgewiesenen Zuwendungszweck verwendet wurde und die Eintragungen des Abschlusses sachlich und rechnerisch richtig sind. Eine Kopie des Verwendungsnachweises einschließlich aller Originalbelege werden vom Zuwendungsempfänger für fünf Jahre archiviert.

Ort/Datum Unterschrift/Stempel

**Anlage 1** Zuwendungsempfänger

# **Verwendungsnachweis Schuljugendarbeit- Zahlenmäßiger Nachweis der Ausgaben (Belegliste)**

*projektbezogene Ausgaben - Honorarkosten - hier:*

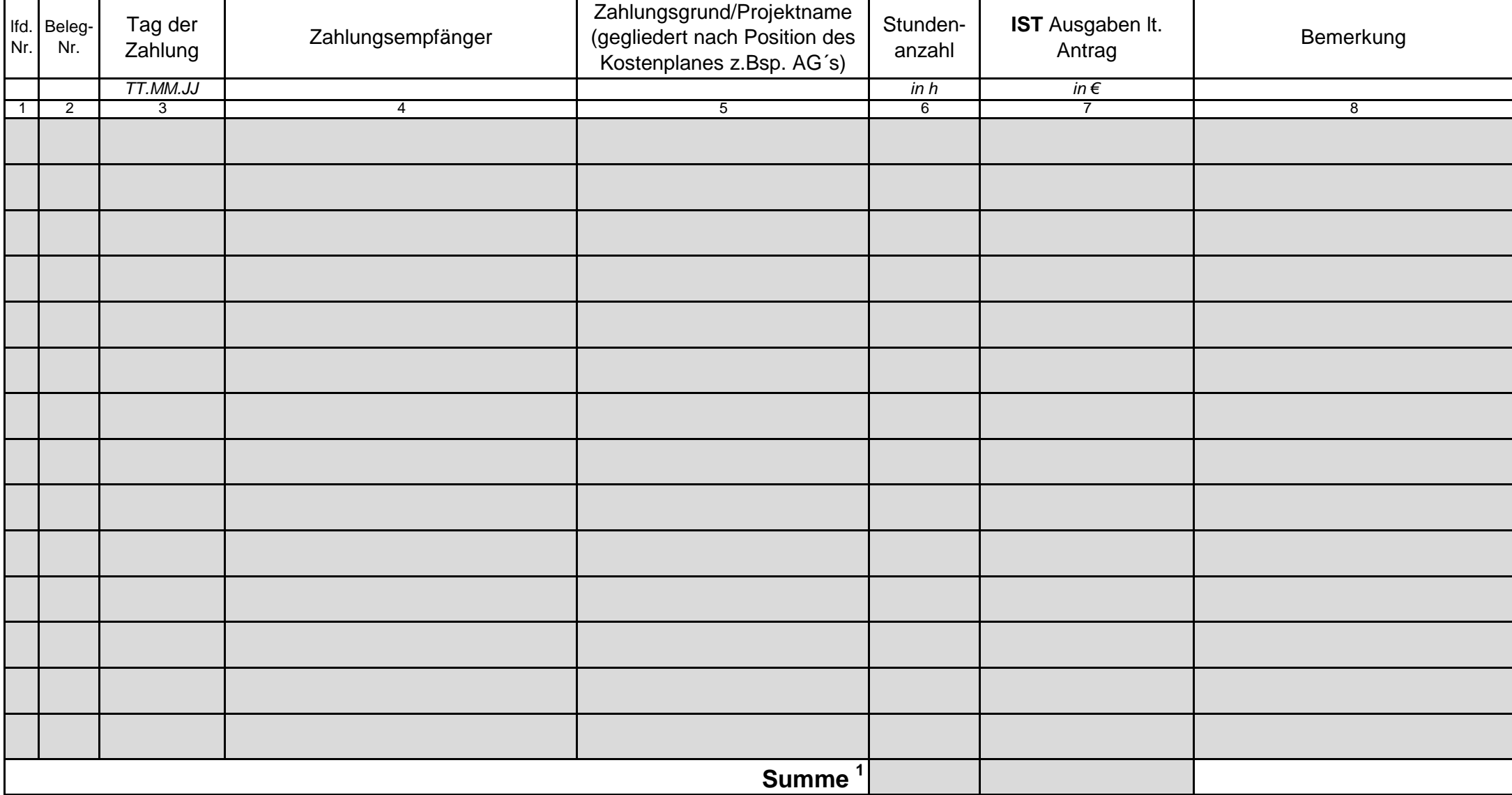

<sup>1</sup> automatische Anzeige des Ergebnisses nur bei Eingabe in Datei! Bei handschriftlichen Ausfüllen muss selbstständig zusammengerechnet werden!

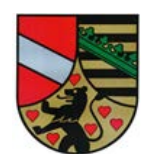

**Anlage 1** Zuwendungsempfänger

## **Verwendungsnachweis Schuljugendarbeit- Zahlenmäßiger Nachweis der Ausgaben (Belegliste)**

*projektbezogene Ausgaben - Sachkosten - hier:*

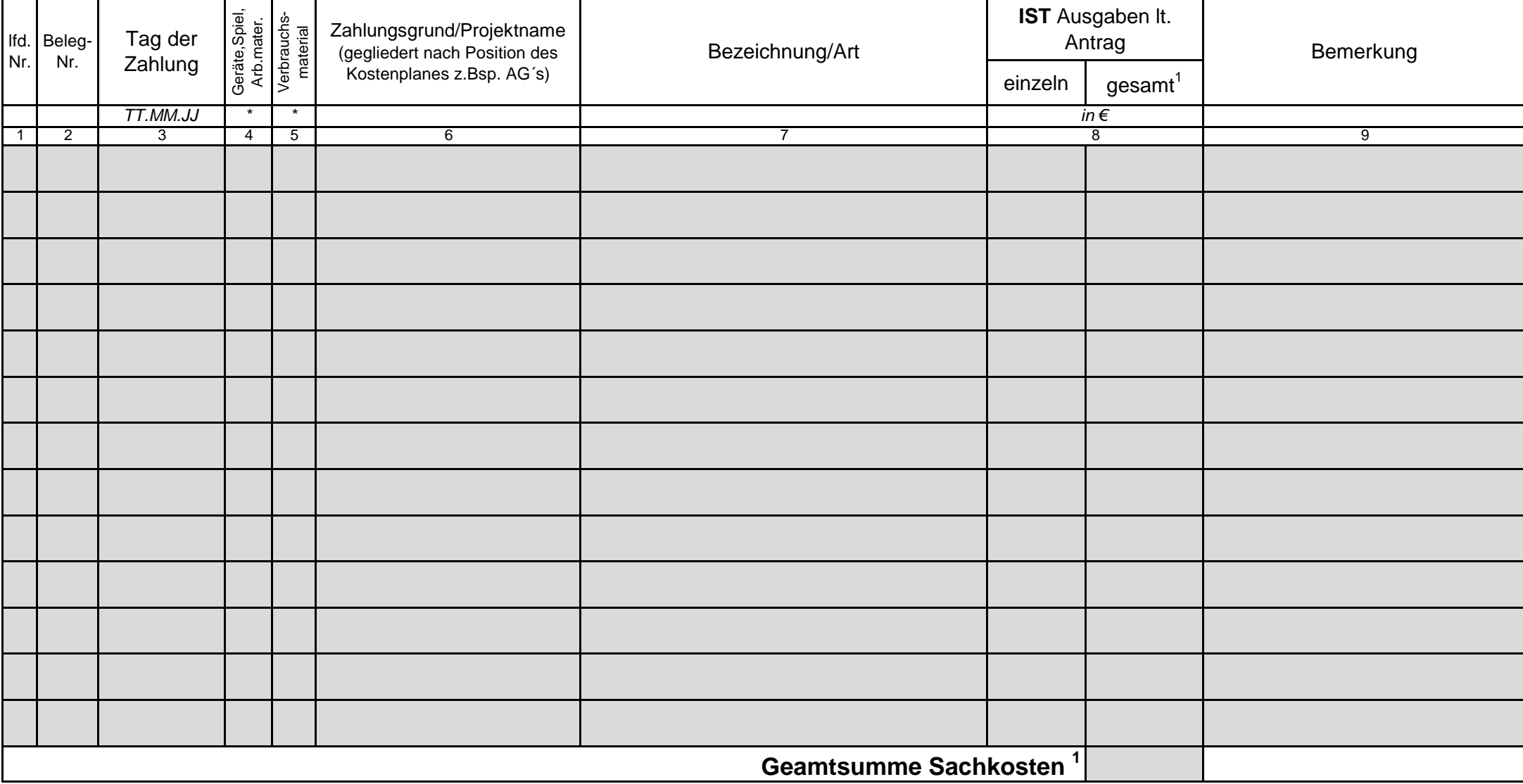

<sup>1</sup> automatische Anzeige des Ergebnisses nur bei Eingabe in Datei! Bei handschriftlichen Ausfüllen muss selbstständig zusammengerechnet werden!

\* zutreffendes bitte ankreuzen

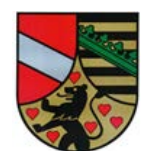